## **ADM415**

# **SAP S/4HANA - Performance Analysis**

#### **COURSE OUTLINE**

Course Version: 23 Course Duration:

## SAP Copyrights, Trademarks and Disclaimers

© 2023 SAP SE or an SAP affiliate company. All rights reserved.

No part of this publication may be reproduced or transmitted in any form or for any purpose without the express permission of SAP SE or an SAP affiliate company.

SAP and other SAP products and services mentioned herein as well as their respective logos are trademarks or registered trademarks of SAP SE (or an SAP affiliate company) in Germany and other countries. Please see <a href="https://www.sap.com/corporate/en/legal/copyright.html">https://www.sap.com/corporate/en/legal/copyright.html</a> for additional trademark information and notices.

Some software products marketed by SAP SE and its distributors contain proprietary software components of other software vendors.

National product specifications may vary.

These materials may have been machine translated and may contain grammatical errors or inaccuracies.

These materials are provided by SAP SE or an SAP affiliate company for informational purposes only, without representation or warranty of any kind, and SAP SE or its affiliated companies shall not be liable for errors or omissions with respect to the materials. The only warranties for SAP SE or SAP affiliate company products and services are those that are set forth in the express warranty statements accompanying such products and services, if any. Nothing herein should be construed as constituting an additional warranty.

In particular, SAP SE or its affiliated companies have no obligation to pursue any course of business outlined in this document or any related presentation, or to develop or release any functionality mentioned therein. This document, or any related presentation, and SAP SE's or its affiliated companies' strategy and possible future developments, products, and/or platform directions and functionality are all subject to change and may be changed by SAP SE or its affiliated companies at any time for any reason without notice. The information in this document is not a commitment, promise, or legal obligation to deliver any material, code, or functionality. All forward-looking statements are subject to various risks and uncertainties that could cause actual results to differ materially from expectations. Readers are cautioned not to place undue reliance on these forward-looking statements, which speak only as of their dates, and they should not be relied upon in making purchasing decisions.

### **Typographic Conventions**

American English is the standard used in this handbook.

The following typographic conventions are also used.

| This information is displayed in the instructor's presentation | <b>—</b>        |
|----------------------------------------------------------------|-----------------|
| Demonstration                                                  | <b>&gt;</b>     |
| Procedure                                                      | 2 3             |
| Warning or Caution                                             | 1               |
| Hint                                                           |                 |
| Related or Additional Information                              | <b>&gt;&gt;</b> |
| Facilitated Discussion                                         | •—              |
| User interface control                                         | Example text    |
| Window title                                                   | Example text    |

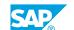

### **Contents**

| vii    | Course Overview |                                                                                      |
|--------|-----------------|--------------------------------------------------------------------------------------|
| 1      | Unit 1:         | Introduction to Workload Analysis                                                    |
| 1      |                 | Lesson: Analyzing the Components of a Dialog Step                                    |
| 1      |                 | Lesson: Describing Statistical Records and the Workload Monitor                      |
| 3      | Unit 2:         | Performance Analysis Monitors                                                        |
| 3      |                 | Lesson: Analyzing SAP System Performance                                             |
| 3      |                 | Lesson: Appendix: Configuring Dynamic Work Processes                                 |
| 3      |                 | Lesson: Appendix: Analyzing and Improving ICM Performance                            |
| 5      | Unit 3:         | SAP Memory Management                                                                |
| 5      |                 | Lesson: Describing SAP Memory Areas                                                  |
| 5<br>5 |                 | Lesson: Understanding SAP Memory Allocation Lesson: Implementing SAP Extended Memory |
| 3      |                 | Lesson: Implementing SAL Extended Memory                                             |
| 7      | Unit 4:         | Hardware Capacity Verification                                                       |
| 7      |                 | Lesson: Analyzing Hardware Bottlenecks                                               |
| 7      |                 | Lesson: Optimizing Hardware Utilization                                              |
| 9      | Unit 5:         | SAP Table Buffering                                                                  |
| 9      |                 | Lesson: Describing Table Buffering in SAP Systems                                    |
| 9      |                 | Lesson: Analyzing Table Buffering                                                    |
| 11     | Unit 6:         | RFC Monitoring                                                                       |
| 11     |                 | Lesson: Exploring RFC Basics                                                         |
| 11     |                 | Lesson: Monitoring RFC Load and Solving RFC Load Problems                            |
| 13     | Unit 7:         | Using SAP HANA Cockpit for Performance Analysis                                      |
| 13     |                 | Lesson: Introducing SAP HANA Cockpit 2.0                                             |
| 13     |                 | Lesson: Using the SAP HANA Cockpit Performance Analysis Tools                        |
| 15     | Unit 8:         | Using SAP Solution Manager for Performance Analysis                                  |
| 15     |                 | Lesson: Introduction to SAP Solution Manager Root Cause Analysis<br>Tools            |
| 15     |                 | Lesson: Using SAP Solution Manager Root Cause Analysis Tools for                     |
| 15     |                 | Performance Analysis<br>Lesson: Appendix: SAP Solution Manager Additional Tools      |

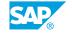

| 17 | Unit 9: | Appendix: Expensive SQL Statements with Oracle DB     |
|----|---------|-------------------------------------------------------|
| 17 |         | Lesson: Detecting Expensive SQL Statements            |
| 17 |         | Lesson: Analyzing and Tuning Expensive SQL Statements |

### **Course Overview**

#### **TARGET AUDIENCE**

This course is intended for the following audiences:

- Technology Consultant
- System Administrator
- System Architect

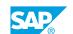

## **Introduction to Workload Analysis**

### **Lesson 1: Analyzing the Components of a Dialog Step**

### **Lesson Objectives**

After completing this lesson, you will be able to:

• Analyze the components of a dialog step

### Lesson 2: Describing Statistical Records and the Workload Monitor

#### **Lesson Objectives**

After completing this lesson, you will be able to:

• Describe statistical records and the workload monitor

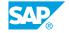

### **UNIT 2** Performance Analysis Monitors

### **Lesson 1: Analyzing SAP System Performance**

### **Lesson Objectives**

After completing this lesson, you will be able to:

• Describe SAP performance monitors

### **Lesson 2: Appendix: Configuring Dynamic Work Processes**

#### **Lesson Objectives**

After completing this lesson, you will be able to:

• Configure dynamic work processes

### **Lesson 3: Appendix: Analyzing and Improving ICM Performance**

#### **Lesson Objectives**

After completing this lesson, you will be able to:

• Appendix: Analyzing ICM Performance

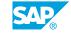

### **UNIT 3 SAP Memory Management**

### **Lesson 1: Describing SAP Memory Areas**

### **Lesson Objectives**

After completing this lesson, you will be able to:

Describe the SAP memory areas

### **Lesson 2: Understanding SAP Memory Allocation**

### **Lesson Objectives**

After completing this lesson, you will be able to:

• Describe the SAP memory allocation

### **Lesson 3: Implementing SAP Extended Memory**

### **Lesson Objectives**

After completing this lesson, you will be able to:

• Implement SAP extended memory

### **Hardware Capacity Verification**

### **Lesson 1: Analyzing Hardware Bottlenecks**

### **Lesson Objectives**

After completing this lesson, you will be able to:

• Describe hardware bottlenecks

### **Lesson 2: Optimizing Hardware Utilization**

#### **Lesson Objectives**

After completing this lesson, you will be able to:

• Optimize hardware utilization

### **UNIT 5 SAP Table Buffering**

### **Lesson 1: Describing Table Buffering in SAP Systems**

### **Lesson Objectives**

After completing this lesson, you will be able to:

• Describe table buffering in SAP systems

### **Lesson 2: Analyzing Table Buffering**

#### **Lesson Objectives**

After completing this lesson, you will be able to:

Analyze table buffering

### UNIT 6 RFC Monitoring

### **Lesson 1: Exploring RFC Basics**

### **Lesson Objectives**

After completing this lesson, you will be able to:

· Describe RFC basics

### **Lesson 2: Monitoring RFC Load and Solving RFC Load Problems**

### **Lesson Objectives**

After completing this lesson, you will be able to:

• Monitor RFC load and solve RFC load problems

## Using SAP HANA Cockpit for Performance Analysis

### **Lesson 1: Introducing SAP HANA Cockpit 2.0**

### **Lesson Objectives**

After completing this lesson, you will be able to:

• Describe the basic functionality of the SAP HANA Cockpit tools.

### **Lesson 2: Using the SAP HANA Cockpit Performance Analysis Tools**

#### **Lesson Objectives**

After completing this lesson, you will be able to:

• Use the SAP HANA Cockpit tools to analyze memory and CPU performance.

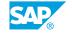

## **Using SAP Solution Manager for Performance Analysis**

### **Lesson 1: Introduction to SAP Solution Manager Root Cause Analysis Tools**

#### **Lesson Objectives**

After completing this lesson, you will be able to:

Describe the basic functionality of SAP Solution Manager Root Cause Analysis

### **Lesson 2: Using SAP Solution Manager Root Cause Analysis Tools for Performance Analysis**

### **Lesson Objectives**

After completing this lesson, you will be able to:

• Using SAP Solution Manager to detect Performance Issues

### **Lesson 3: Appendix: SAP Solution Manager Additional Tools**

#### **Lesson Objectives**

After completing this lesson, you will be able to:

• Understand how additional features in SAP Solution Manager helps you to solve performance issues

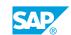

## **Appendix: Expensive SQL Statements with Oracle DB**

### **Lesson 1: Detecting Expensive SQL Statements**

### **Lesson Objectives**

After completing this lesson, you will be able to:

- Detect Expensive SQL Statements
- Explain why even a few expensive SQL statements may reduce the performance for the whole SAP system
- Use the corresponding monitors to detect expensive SQL statements

### **Lesson 2: Analyzing and Tuning Expensive SQL Statements**

#### **Lesson Objectives**

After completing this lesson, you will be able to:

- Analyze and tune expensive SQL statements
- Optimize database access

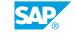